# **Introduzione a Drools**

Stefano Bragaglia

**Fondamenti di Intelligenza Artificiale M** *5 Giugno 2013* 

#### Ringraziamenti

• Si ringrazia l'Ing. Sottara per aver fornito la versione iniziale di questa esercitazione.

# Sommario

- 1. Guida Introduttiva
- 2. Esercizi
	- Pattern Semplici
	- Pattern Compositi
	- *Quan(ficatori Esistenziali*
	- *Concatenazione di Regole*
	- *Features Avanzate: FROM, COLLECT, ACCUMULATE*
	- *Query*
	- *Truth Maintenance*
- 3. Informazioni

Fondamenti di Intelligenza Artificiale M

#### **GUIDA INTRODUTTIVA**

#### **0. Documentazione**

Disponibile gratuitamente sul sito http://www.jboss.org/drools/ documentation

- *Installazione:* **Drools Introduction (Cap. 2)**
- *Esempi di base:*  **Drools Expert (Cap. 7)**
- *Ragionamento temporale:* **Drools Fusion** (Cap. 2)

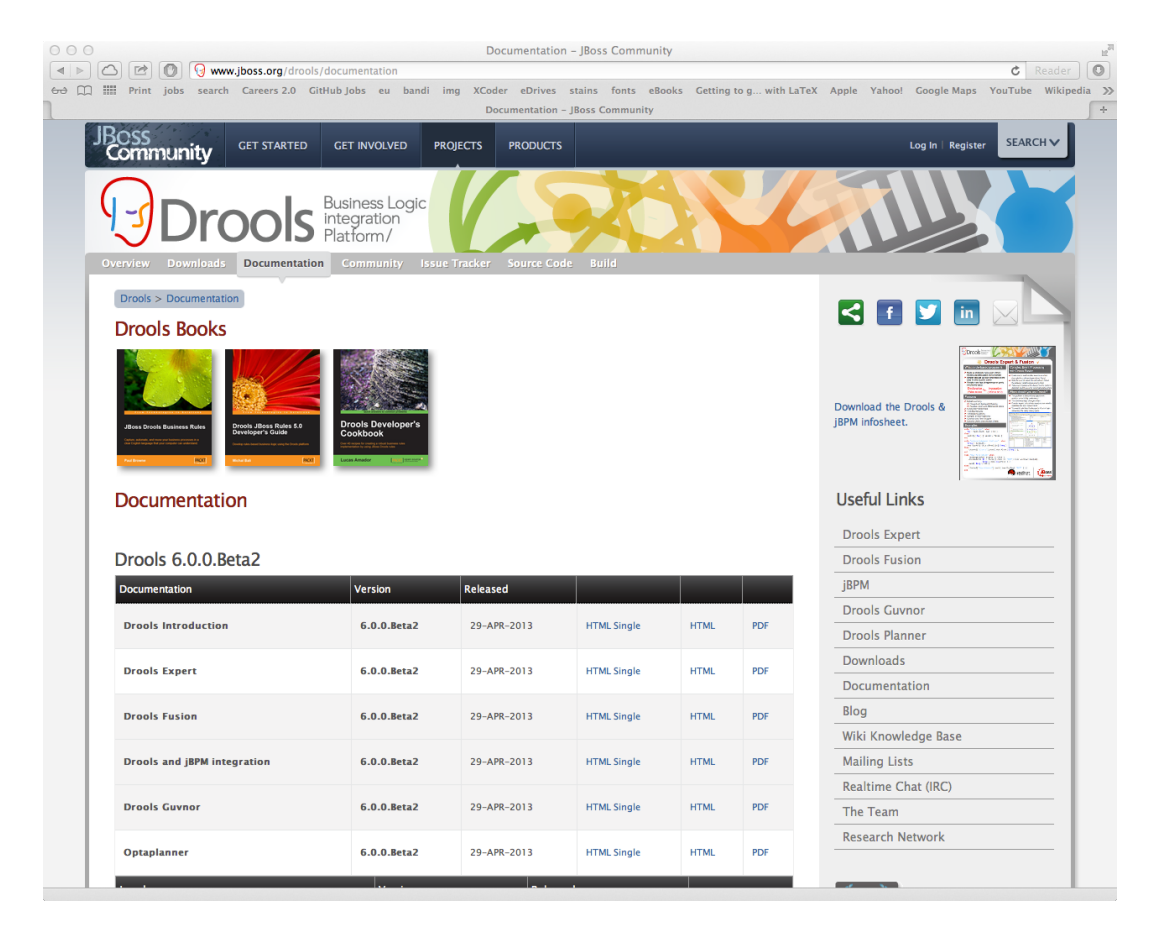

#### **1. Eclipse**

Scaricare la versione di Eclipse più approrpiata al proprio sistema dal sito

http://www.eclipse.org/downloads/

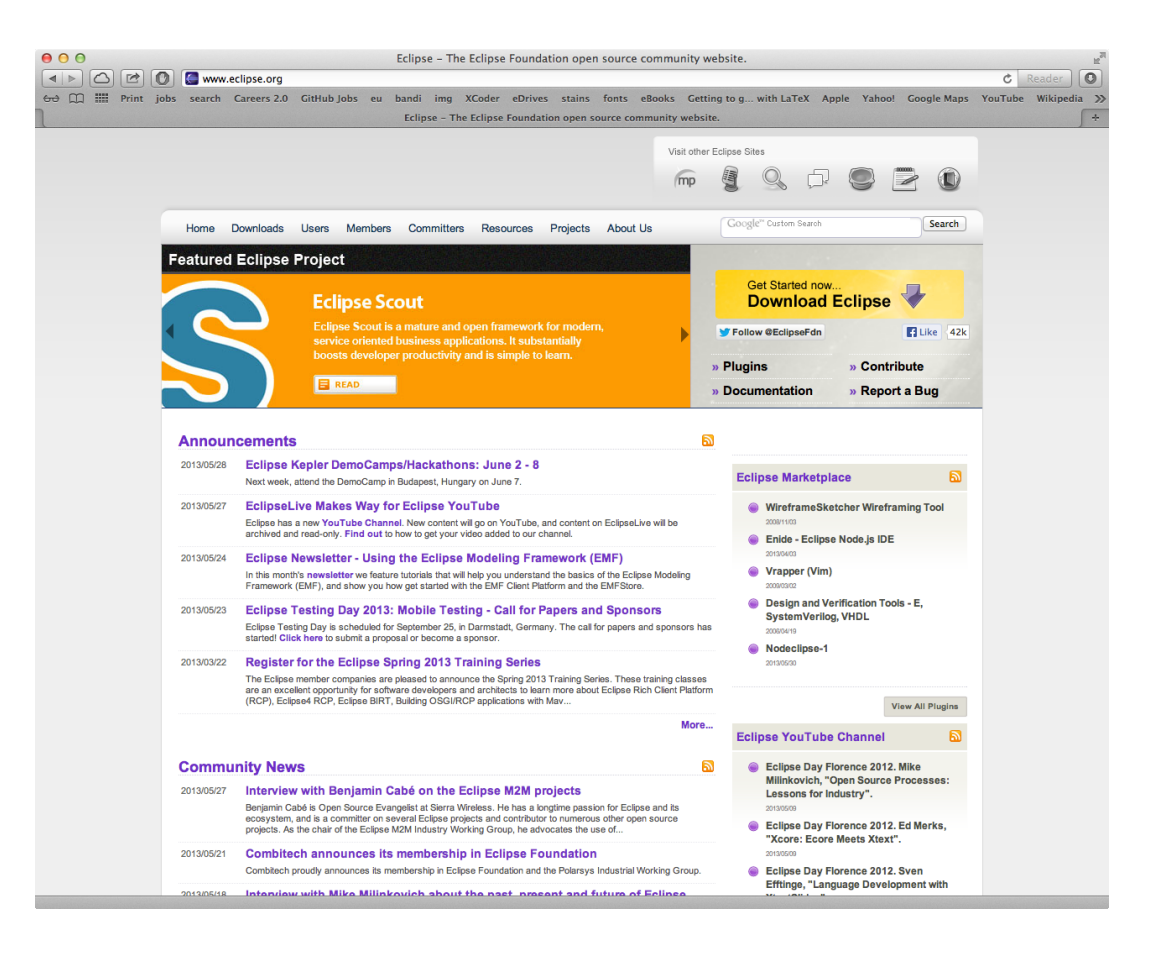

#### **2. Drools Plugin**

Installare il plugin di Drools per Eclipse

- Help > Install New Software...
- *Add...*
- Name: **Drools Update Site - 5.5.0 Final**
- Location: http://download.jboss.org/drools/ release/5.5.0.Final/ org.drools.updatesite/
- *Ok*
- *Drools and jBPM > Jboss Drools Core*
- *Finish*
- *…*
- Riavviare Eclipse

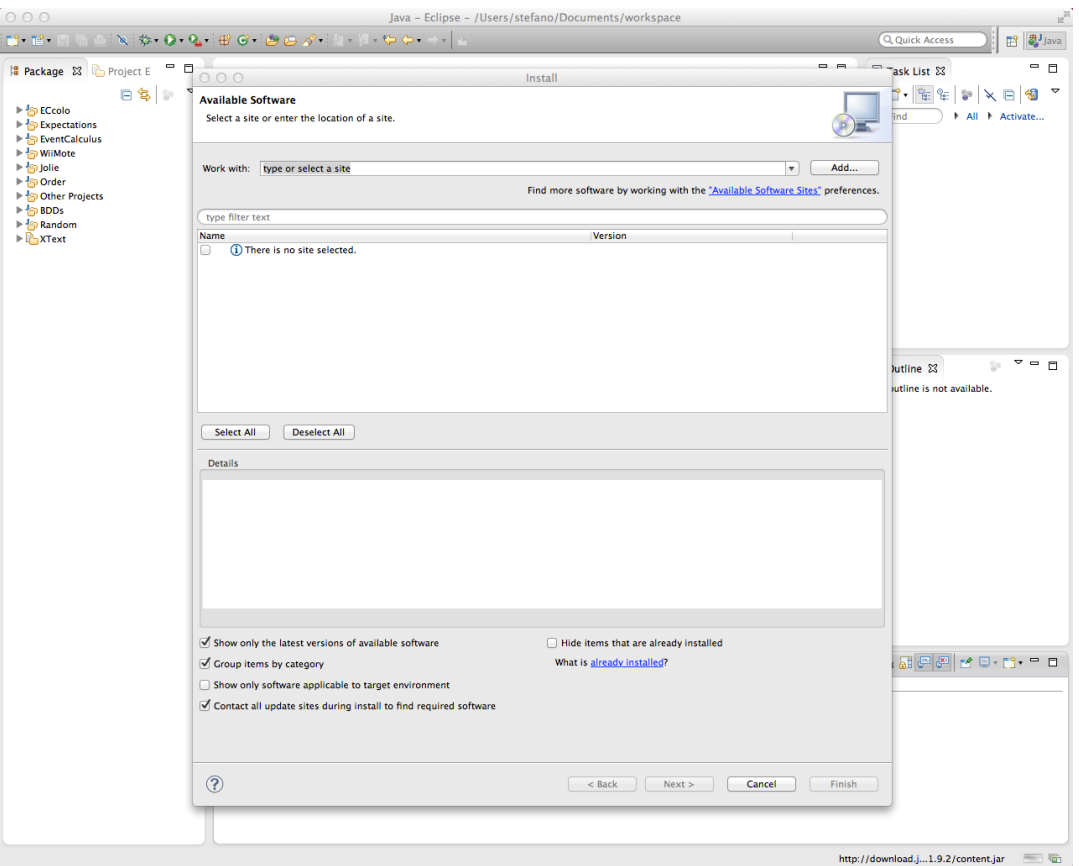

#### **3. Creare un Runtime**

I file per eseguire Drools sono stati già scaricati assieme al plugin, occorre solo indicare al sistema dove trovarli

 $\mathbb{R}^2$  -  $\mathbb{R}$ a<br>a<br>Pac

- **Eclipse > Preferences...**
- *Drools > Installed Drools Runtime*
- $\bullet$  *Add*…
- Create a new Drools 5 Runtime...
- Selezionare la cartella in cui salvare il runtime (in laboratorio /usr/share/eclipse/library/ drools-5.5.0 )
- *Ok*
- *…*
- Selezionare il runtime appena creato
- *Ok*

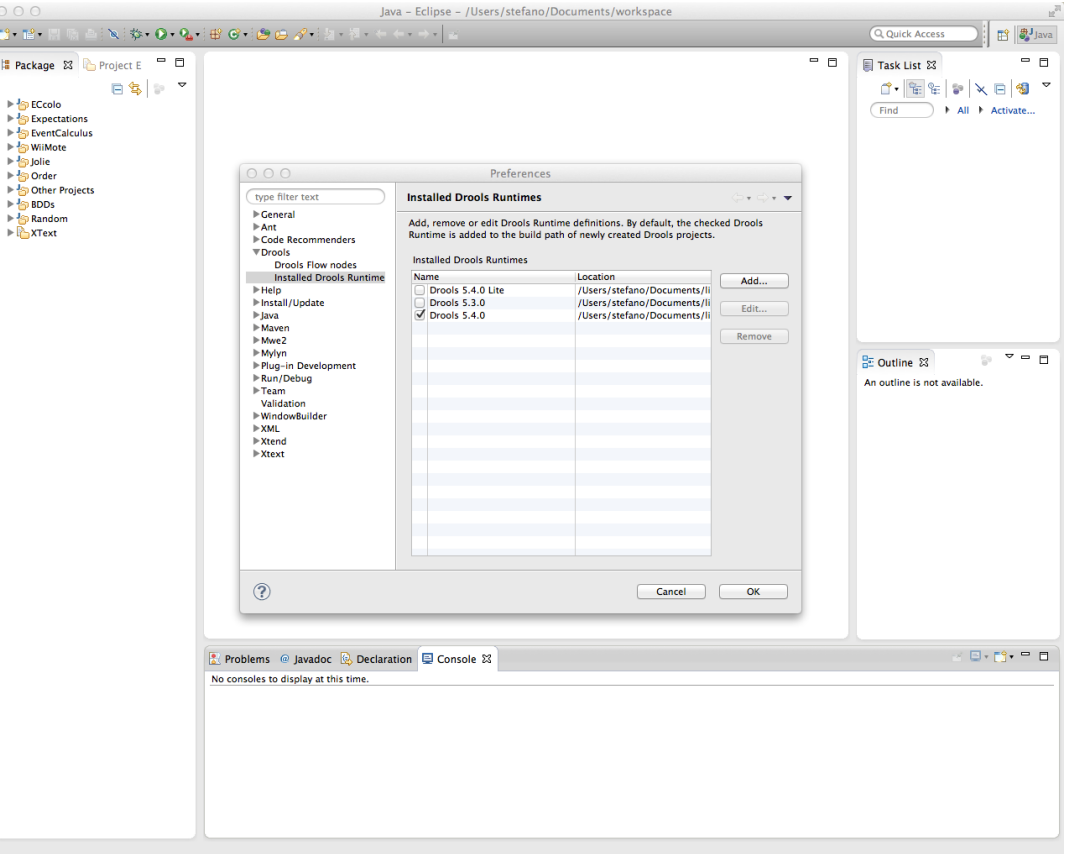

#### **4. Creare un progetto**

Ora che la piattaforma è propriamente installata e configurata, creare un progetto Drools "Hello World!"

- File > New > Project...
- *Drools > Drools Project*
- *Next*
- *Project name:* **HelloWorld**
- Next
- Verificare che siano selezionati
	- *Add a sample HelloWorld rule fine to this project.*
	- *Add a sample Java class for loading and executing the* **HelloWorld rules.**
- *Next*
- Verificare che sia selezionato il runtime precedentemente creato
- *Finish*

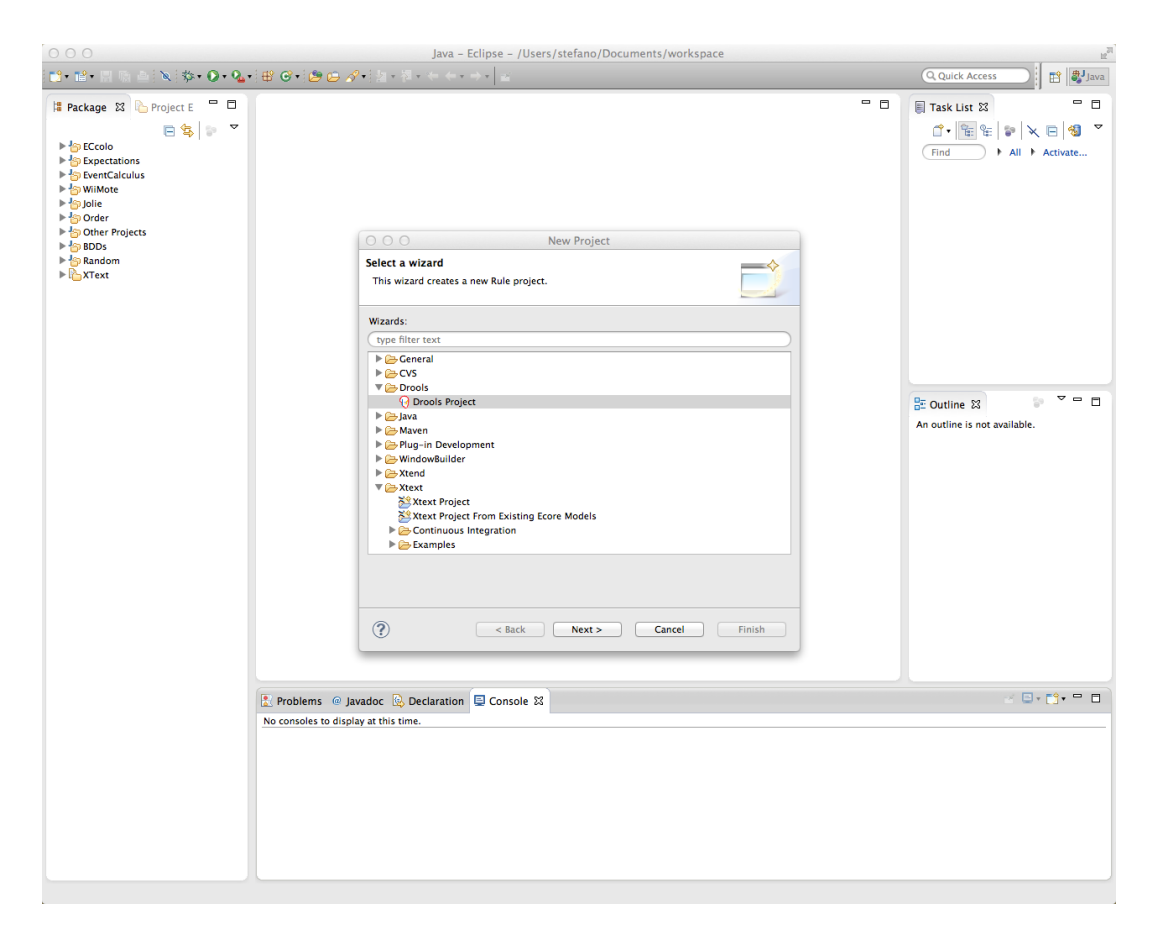

#### DroolsTest.java: main Java

```
1. package com.sample
2. 		
3. public class DroolsTest	{	
4. 		
5. 		public static final void	main(String[]	args)	{	
6. try {
7. 							// load up the knowledge base
8. KnowledgeBase kbase = readKnowledgeBase();
9. StatefulKnowledgeSession ksession = kbase.newStatefulKnowledgeSession();
10. 			KnowledgeRuntimeLogger logger = KnowledgeRuntimeLoggerFactory.newFileLogger(ksession, "test");
11. // qo !12. Message message = new Message();
13. message.setMessage("Hello World");
14. 						message.setStatus(Message.HELLO);	
15. KSESSion.insert(message);
16. ksession.fireAllRules();
17. logger.close();
18. \} catch (Throwable t) {
19. t.printStackTrace();
20. }
21. }
22. 		
23. 		private static KnowledgeBase readKnowledgeBase()	throws	Exception	{..}		
24. \ldots25. }
```
## DroolsTest.java: caricamento della base di conoscenza

```
1. package com.sample
2.3. public class DroolsTest	{	
4. 		
5. public static final void main(String[] args) \{..\}6. 		
7. 		private static KnowledgeBase readKnowledgeBase()	throws Exception	{
8. 			KnowledgeBuilder kbuilder = KnowledgeBuilderFactory.newKnowledgeBuilder();
9. 			kbuilder.add(ResourceFactory.newClassPathResource("Sample.drl"), ResourceType.DRL);
10. 				KnowledgeBuilderErrors	errors	=	kbuilder.getErrors();	
11. if (errors.size() > 0) {
12. for (KnowledgeBuilderError error: errors) {
13. System.err.println(error);
14. }
15. http://web/menteral/ArgumentException("Could not parse knowledge.");
16. }
17. KnowledgeBase kbase = KnowledgeBaseFactory.newKnowledgeBase();
18. 				kbase.addKnowledgePackages(kbuilder.getKnowledgePackages());	
19. return kbase;
20. }
21. ..
22. }
```
#### Sample.drl: file di regole

```
1. package com.sample
2. 		
3. import com.sample.DroolsTest.Message;	
4. 		
5. rule "Hello	World"	
6. when	
7. m: Message( status == Message.HELLO, myMessage : message )
8. then
9. System.out.println(myMessage);
10. m.setMessage("Goodbye cruel world");
11. 		m.setStatus(Message.GOODBYE);	
12. update(m);
13. end	
14. 		
15. rule "GoodBye"	
16. when	
17. Message( status == Message. GOODBYE, myMessage : message )
18. then	
19. 		System.out.println(myMessage);	
20. end
```
#### **5. Debug del progetto**

#### Maggiori dettagli nel Cap. 7.6 della documentazione di Drools Expert

http://www.jboss.org/drools/ documentation

- Impostare un breakpoint su ksession.fireAllRules();
- Passare alla Drools Perspective
	- Window > Open Perspective > *Other…*
	- Selezionare *Drools*
	- *Ok*
	- Cliccare su *Drools*
- Lanciare una sessione di debug
- Selezionare la sessione tra le variabili di debug
- Aggiungere view:
	- Window  $>$  Show View  $>$  Other...
	- Agenda, Audit, WM, ecc.
	- Ok

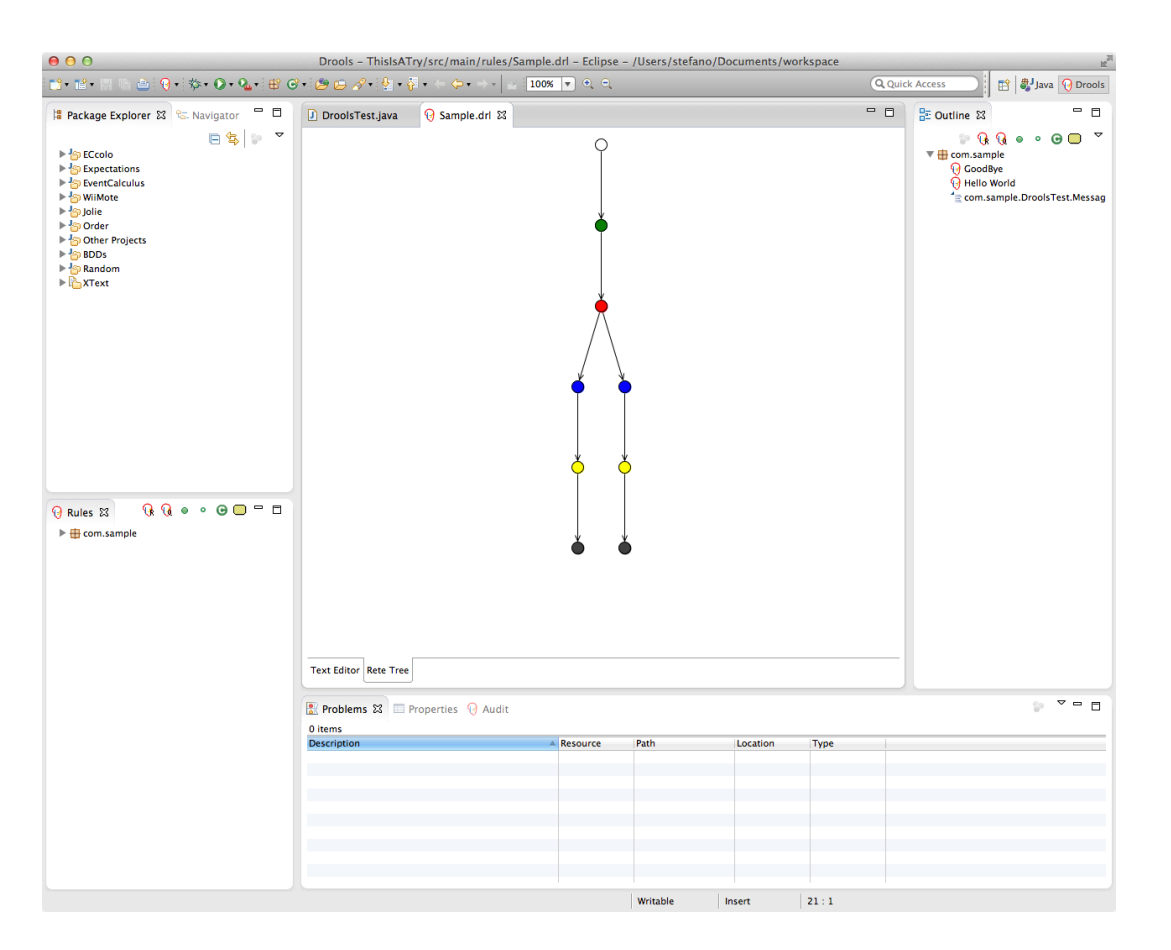

Fondamenti di Intelligenza Artificiale M

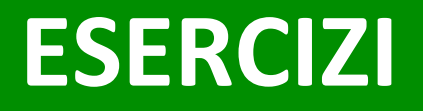

Esercizi

#### **PATTERN SEMPLICI**

- Un pattern semplice è un insieme di vincoli da rispettare su fatti di uno stesso tipo in WM
- Per poterli applicare, occorre che Drools sappia come sono fatti questi oggetti
- I fatti sono definiti come POJO o BEAN e poi importati nel file .dr1 di Drools col comando **import** com.sample.DroolsTest.Message;

- Creare un nuovo progetto come HelloWorld
- Rimuovere ogni riferimento a Message da DroolsTest.java
- Creare I POJO/BEAN rappresentati nella figura di destra

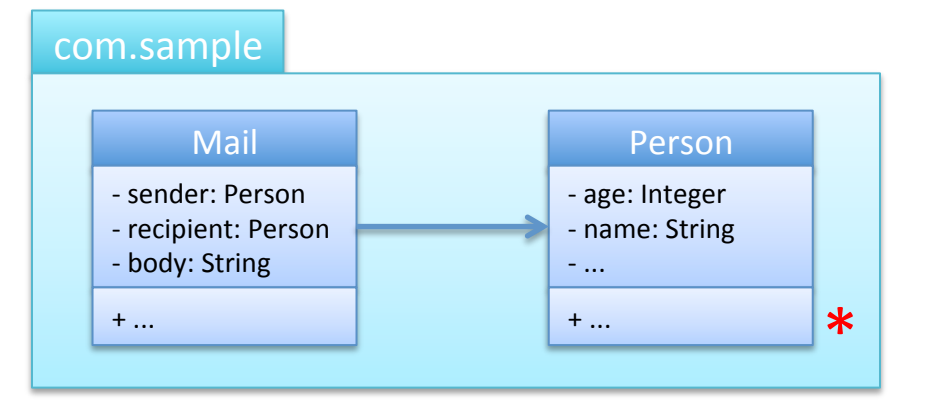

\* Aggiungere i campi costruttore, *getter*, *setter*, equals(...), hashcode() e toString(). 

N.B.: Eclipse consente di generare tutti questi metodi automaticamente.

- Creare un nuovo file di regole (es.: exercise.drl)
- Indicare questa nuova risorsa (ancora vuota) come risorsa da caricare in DroolsTest.java
- Asserire (almeno) le istanze a destra prima di far scattare la valutazione delle regole nella sessione attuale

```
Person p1 = new Person("Andrew", 35);Person p2 = new Person("Barbara", 22);Person p3 = new Person("Cal", 8);Person p4 = new Person("Cal", 15);Person p5 = new Person("Daisy", 25);Person p6 = new Person("Cal", 40);
ksession.insert(p1);	
ksession.insert(p2);	
ksession.insert(p3);	
ksession.insert(p4);	
ksession.insert(p5);	
ksession.insert(p6);	
ksession.insert(new	Mail(p1,	p4,		
  		"Do	your	homeworks!"));	
ksession.insert(new	Mail(p5,	p5,	
  "Remember to do the homeworks!"));
...	
ksession.fireAllRules();
```
- Scrivere una regola che stampi a video il contenuto di ogni Mail
- Scrivere una regola che stampi a video il contenuto di ogni Person

```
package com.sample
```

```
import com.sample.Mail;	
import com.sample.Person;
```

```
rule "Regola: Simple 1"
when
```

```
		//	pattern	della premessa
then
```

```
		//	action	della conseguenza
end
```

```
rule "Regola: Simple 2"
when
```

```
	//	pattern	della premessa
then
```
 *// action della conseguenza* **end** 

*// NB: Le regole scattano per ogni fatto // appartenente al tipo indicato*

**package** com.sample

- Scrivere una regola che stampi a video il contenuto di ogni Mail
- Scrivere una regola che stampi a video il contenuto di ogni Person

```
import com.sample.Mail;	
import com.sample.Person;	
rule "Regola: Simple 1"
when	
  $m: Mail()then	
  System.out.println("S1-Mail: " + $m);
end	
rule "Regola: Simple 2"
when	
  		$p:	Person()	
then	
  System.out.println("S2-Person: " + $p);
end
```
*// NB: Le regole scattano per ogni fatto // appartenente al tipo indicato*

• Trovare tutte le Person che si chiamano "Cal" e hanno meno di 10 anni o età compresa tra i 18 e i 35 anni

```
package com.sample
```

```
import com.sample.Mail;
import com.sample.Person;
```

```
rule "Regola: Simple 3"
when
```
 $\ddotsc$ then

 $\ddot{\phantom{0}}$ 

end

// NB: Uso di operatori di precedenza //  $[( )]$ , and  $[$ &&] e or  $[$   $|$   $|$   $|$ ...

• Trovare tutte le Person che si chiamano "Cal" e hanno meno di 10 anni o età compresa tra i 18 e i 35 anni

```
package com.sample
```

```
import com.sample.Mail;
import com.sample.Person;
rule "Regola: Simple 3"
when
  $p: Person( name == "Cal",age \langle 10 \mid \cdot \rangle(\text{age} > = 18 \& \text{& age} <= 35)\lambdathen
  System.out.println("S3-Person: " + $p);
end
```

```
// NB: Uso di operatori di precedenza
// \lceil () ], and \lceil && ] e or \lceil | | ]...
```
Esercizi

#### **PATTERN COMPOSITI**

- Più pattern in una stessa regola selezionano oggetti di più tipi
- La regola abbina automaticamente questi oggetti, costruendo tutte le loro possibili combinazioni
- I nodi di Join (Beta nodes) fanno il "prodotto cartesiano" degli oggetti che ricevono in ingresso

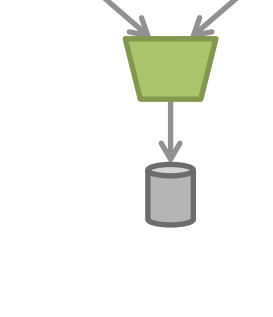

• Scrivere una regola per trovare tutte le coppie di persone

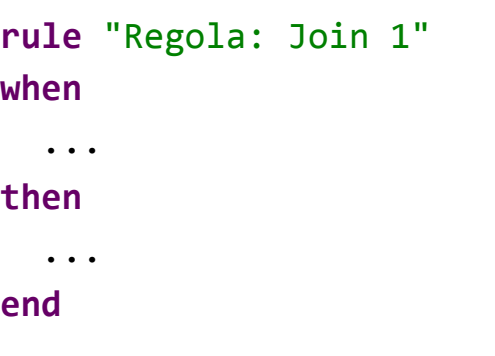

• Scrivere una regola per trovare tutte le coppie di persone

```
rule "Regola:	Join	1"	
when	
  		$p1:	Person()	
  		$p2:	Person()	
then	
  System.out.println("J1: " + $p1 +
" VS. " + $p2);
end
```
- Scrivere una regola per trovare tutte le coppie di persone
- Evitare di accoppiare una persona con se stessa poichè non ha senso…

```
rule "Regola:	Join	1"	
when	
  $p1: Person()		$p2:	Person()	
then	
  System.out.println("J1: " + $p1 +" VS. " + $p2);
end
```
- Scrivere una regola per trovare tutte le coppie di persone
- Evitare di accoppiare una persona con se stessa poichè non ha senso…

```
rule "Regola:	Join	1"	
when	
  $p1: Person()		$p2:	Person()	
then	
  System.out.println("J1: " + $p1 +" vs. " + $p2);
end	
rule	"Regola:	Join	2"	
when	
  $p1: Person()$p2: Person( this != $p1 )then	
  System.out.println("J2: " + $p1 +
" VS. " + $p2);
end
```
• Trovare le coppie (non degeneri) di omonimi

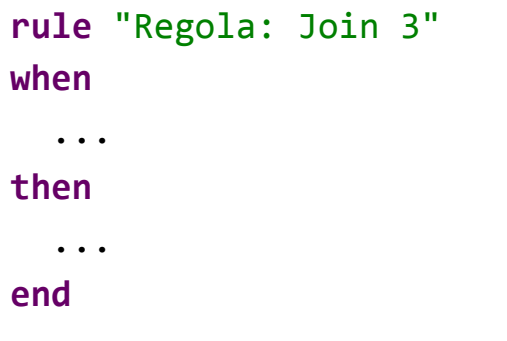

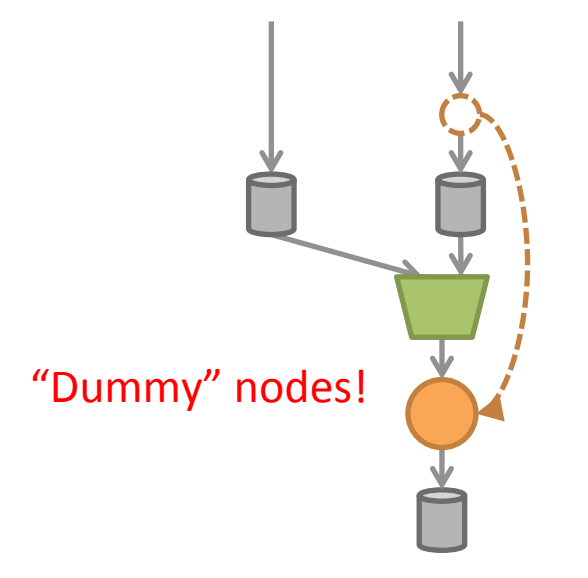

• Trovare le coppie (non degeneri) di omonimi

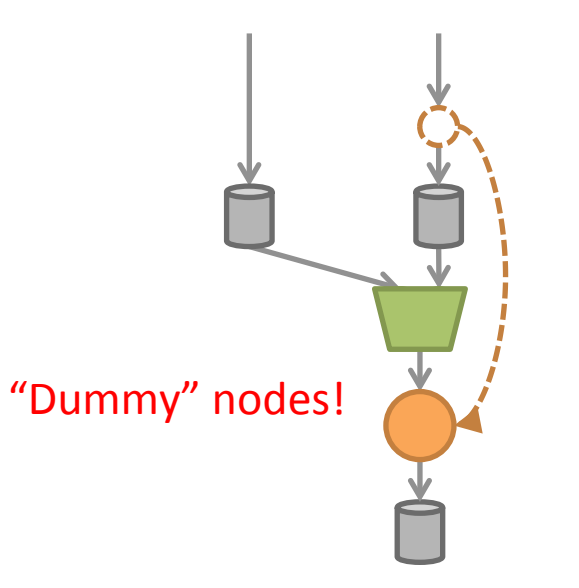

```
rule "Regola:	Join	3"	
when	
  $p1: Person( $n: name )
  $p2: Person( this != $p1,
```
#### **then**

```
System.out.println("J3: " + $p1 +
" vs. " + $p2);
end
```
name  $==$  \$n  $)$ 

- Trovare le coppie (non degeneri) di omonimi
- Evitare le coppie inverse: (a,b) e non

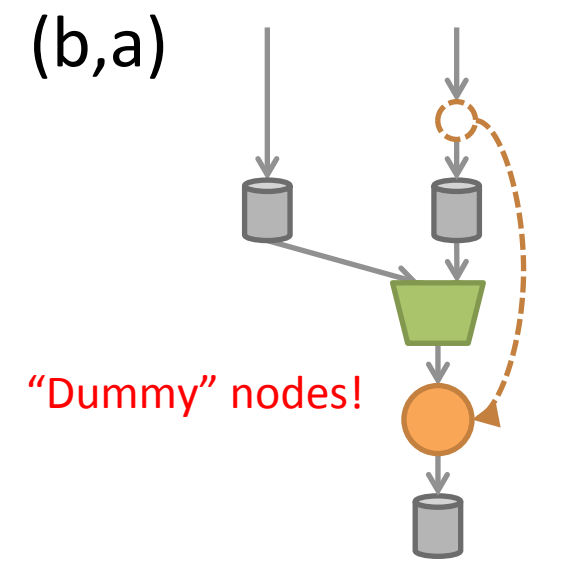

```
rule "Regola:	Join	3"	
when	
  $p1: Person( $n: name)
```

```
$p2: Person( this != $p1,name == $n )
```
#### **then**

```
System.out.println("J3: " + $p1 +
" \text{vs.} " + $p2);
end
```

```
rule "Regola:	Join	4"	
when	
  $p1: Person( $n: name )$p2: Person( this != $p1, $p1 < $p2,name == $n )then
```

```
System.out.println("J4: " + $p1 +
" VS. " + $p2);
end
```
• Trovare le coppie (non degeneri) composte da un uomo ed una donna<sup>\*</sup> in cui lei è più giovane

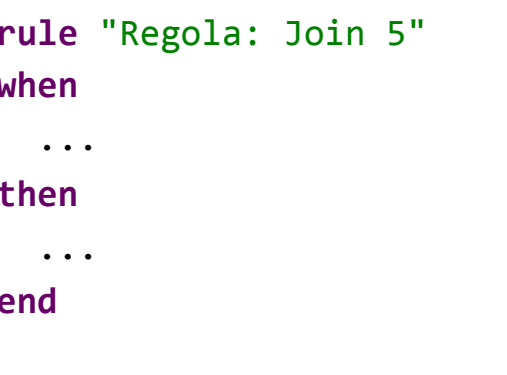

#### \* Estendere opportunamente il BEAN

• Trovare le coppie (non degeneri) composte da un uomo ed una donna<sup>\*</sup> in cui lei è più giovane

```
rule "Regola:	Join	5"	
when	
  $p1: Person( gender == "male",$e : age)
  $p2: Person( gender == "female",age \langle $e \ranglethen	
  System.out.println("J5: " + $p1 +
" vs. " + $p2);
end
```
*// Sufficiente? Inversioni? // Unica soluzione possibile?* 

#### \* Estendere opportunamente il BEAN

• Stampare il testo del messaggio di una Mail, a patto che il mittente sia una persona di almeno 20 anni di nome Daisy che ha mandato la mail a se stessa

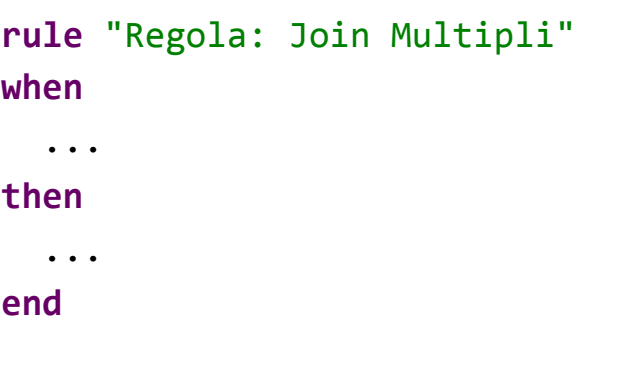

• Stampare il testo del messaggio di una Mail, a patto che il mittente sia una persona di almeno 20 anni di nome Daisy che ha mandato la mail a se stessa

```
rule "Regola:	Join	Multipli"	
when
```

```
$p: Person( age >= 20,
       name == "Daisy" )$pp: Person( this == $p )		//	$pp	serve	davvero?	
$m: Mail ( sender == $p,recipient == $pp,
       $b: body)
```
#### **then**

```
System.out.println("J5.body: " + $b);
end
```
• Stampare il testo del messaggio di una Mail, a patto che il mittente sia una persona di almeno 20 anni di nome Daisy che ha mandato la mail a se stessa

```
rule "Regola:	Join	Multipli"	
when	
  Mail ($p: sender,
         sender.name == "Daisy",
          sender.age >= 20,
         recipient == $p,
         $t: body.toString() )									//	Possibile,	ma	sconsigliato
then
```

```
System.out.println("J5.body: " + $t);
end
```
NB: La Dot Notation rende i pattern più compatti
Esercizi

#### **QUANTIFICATORI ESISTENZIALI**

- Drools supporta nativamente i quantificatori esistanziali ∃ e  $\forall$  mediante le parole chiave **exists** e forall il cui scope è un pattern
	- **exists** P(…)

la WM contiene almeno un fatto fa match

- $-$  **not** P(...) (sottointeso exists) la WM non contiene alcun fatto che fa match
- **forall** P(…)

tutti gli oggetti di tipo P in WM fanno match

- Stampare il nome delle persone
	- Che anno ricevuto almeno una mail

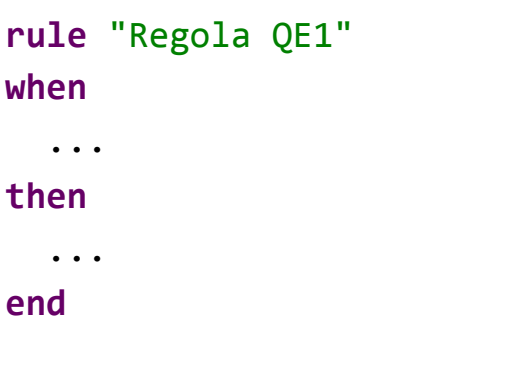

- Stampare il nome delle persone
	- Che anno ricevuto almeno una mail

```
rule "Regola	QE1"	
when	
  $p: Person( $n: name )exists Mail( receiver == $p )
then	
  System.out.println("QE1: " + $n
    + " ha ricevuto mail");
```
**end** 

#### NB: le regole scattano 0 o 1 volte per persona

- Stampare il nome delle persone
	- Che anno ricevuto almeno una mail
	- $-$  Che non hanno ricevuto alcuna mail

```
rule "Regola OE1"
when	
  $p: Person( $n: name )exists Mail( receiver == $p )
then	
  System.out.println("OE1: " + $n
    + " ha ricevuto mail");
end	
rule "Regola OE2"
when	
  		...	
then	
  		...	
end
```
- Stampare il nome delle persone
	- Che anno ricevuto almeno una mail
	- $-$  Che non hanno ricevuto alcuna mail

```
rule "Regola OE1"
when	
  $p: Person( $n: name )exists Mail( receiver == $p )
then	
  System.out.println("QE1: " + $n
    + " ha ricevuto mail");
end	
rule "Regola	QE2"	
when	
  $p: Person( $n: name )not Mail( receiver == $p )
then	
 System.out.println("QE2:	"	+	$n		
    + " non ha ricevuto mail");
```
NB: le regole scattano 0 o 1 volte per persona

**end** 

- Stampare il nome delle persone
	- Che anno ricevuto almeno una mail
	- $-$  Che non hanno ricevuto alcuna mail
	- $-$  Per cui tutte le mail ricevute provengono da un mittente di nome Cal

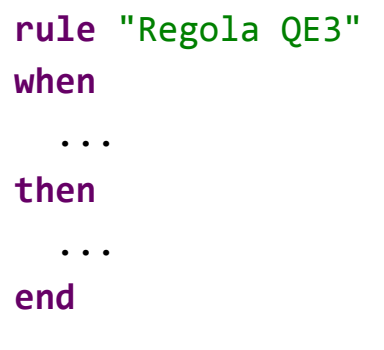

- Stampare il nome delle persone
	- Che anno ricevuto almeno una mail
	- $-$  Che non hanno ricevuto alcuna mail
	- Per cui tu5e le mail ricevute provengono da un mittente di nome Cal

```
rule "Regola OE3"
when	
  $p: Person( $n: name )		forall	(	
    Mail( $s: sender, receiver == $p )
    Person( this == $s, name == "Cal" )		)	
then	
  System.out.println("OE3: " + $n
    + " ha ricevuto solo mail da Cal");
```

```
end
```
NB: le regole scattano 0 o 1 volte per persona

Esercizi

## **CONCATENAZIONE DI REGOLE**

- Drools supporta la generazione di classi all'interno dei file .drl
- Con opportune dichiarazioni (tipicamente incluse prima delle regole) si possono introdurre BEAN al volo da usare nelle regole:

```
declare Pair	
  		first:	Person	
  		second:	Person	
end
```
- Oltre ad eseguire codice Java generico, il conseguente di una regola può eseguire "operazioni logiche":
	- $-$  Inserimento di nuovi fatti nella WM
	- $-$  Rimozione di fatti dalla WM
	- $-$  Aggiornamento di fatti nella WM
- Queste operazioni, a loro volta, possono attivare le regole in cascata

• Scrivere una regola per stampare un messaggio a video per ogni Pair presente in WM

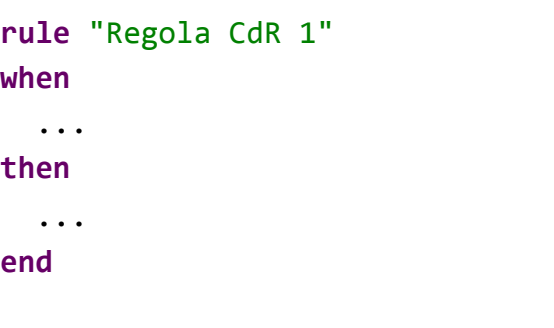

• Scrivere una regola per stampare un messaggio a video per ogni Pair presente in WM

```
rule "Regola CdR	1"	
when	
  		$p:	Pair()	
then	
  System.out.println("CdR1 - Pair: " + $p);
end
```
- Scrivere una regola per stampare un messaggio a video per ogni Pair presente in WM
- Scrivere una regola per generare e inserire in WM un oggetto Pair per ogni coppia di persone distinte senza ripetizioni

```
rule "Regola CdR	1"	
when	
  		$p:	Pair()	
then	
  System.out.println("CdR1 - Pair: " + $p);
end	
rule "Regola CdR	2"	
when	
  		...	
then	
  		...	
end
```
- Scrivere una regola per stampare un messaggio a video per ogni Pair presente in WM
- Scrivere una regola per generare e inserire in WM un oggetto Pair per ogni coppia di persone distinte senza ripetizioni

```
rule "Regola CdR	1"	
when	
  		$p:	Pair()	
then	
  System.out.println("CdR1 - Pair: " + $p);
end	
rule "Regola CdR	2"	
when	
  		$p1:	Person()
```

```
		$p2:	Person()	
then
```

```
Pair p = new Pair();
		p.setFirst($p1);	
		p.setSecond($p2);	
		insert(p);	
		//	oppure
insert(new Pair($p1, $p2));
```

```
end
```
NB: L'ordine delle regole è ininfluente

• Generare tutte le coppie di Person ordinate e distinte, inserendole in WM come Pair

```
rule "Regola CdR	3"	
when
```

```
		...
```

```
then
```

```
Pair p = new Pair();
  		p.setFirst($p1);	
  		p.setSecond($p2);	
  		insert(p);	
 		//	oppure
  insert(new Pair($p1, $p2));
end
```
• Generare tutte le coppie di Person ordinate e distinte, inserendole in WM come Pair

```
rule "Regola CdR	3"	
when	
  		$p1:	Person()	
  $p2: Person( this != $p1 )		//	Verifico che	non	ci	sia	la	coppia simm.	
  not Pair( first == $p2, second == $p1 )
then	
  Pair p = new Pair();
  		p.setFirst($p1);	
  		p.setSecond($p2);	
  		insert(p);	
  		//	oppure
  insert(new Pair(\frac{6}{5}p1, \frac{6}{5}p2));
end
```
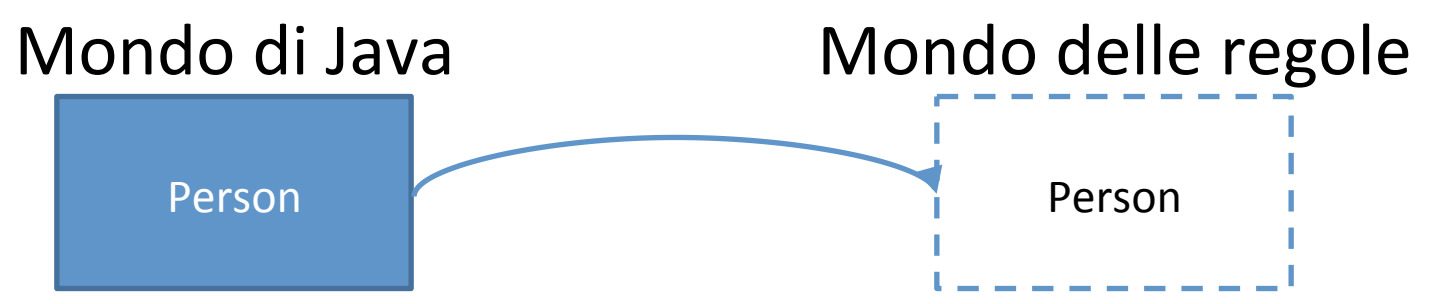

La classe Person, definita in Java, diventa disponibile nel mondo delle regole mediante: **import** com.sample.Person; 

L'operazione opposta non è generalmente possibile.

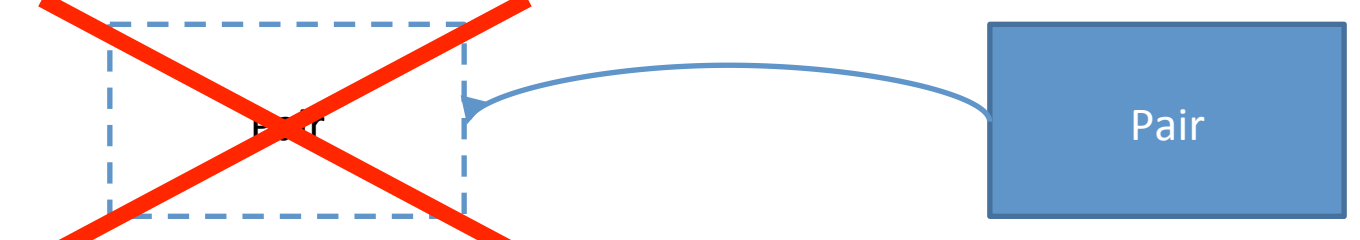

Diventa possibile grazie alla reflection/introspection di Java:

```
FactType pairClass = ksession.getKnowledgeBase().getFactType("com.sample", "Pair");
Object pairObject = pairClass.newInstance();
pairClass.set(pairObject, "first", p1); pairClass.set(pairObject, "second", p2);
ksession.insert(pairObject);
```
Esercizi

## **FEATURES AVANZATE: FORM, COLLECT, ACCUMULATE**

• Il costrutto from consente di accedere agli oggetti di una Collection, anche se questi non sono esplicitamente presenti nella WM

```
rule "Esempio di FROM"
```

```
when
```

```
$1: List() // inserita come List<? extends Person>
```

```
$p: Person() from $1 // come un join classico
```
#### **then**

```
System.out.println($1 + "/" + $p);
end
```

```
NB: Scatta (fino a) $1. size() volte!
```
- Aggiungere a Person un campo children di tipo Collection<? extends Person>
- Scrivere una regola che stampi i figli di ogni persona

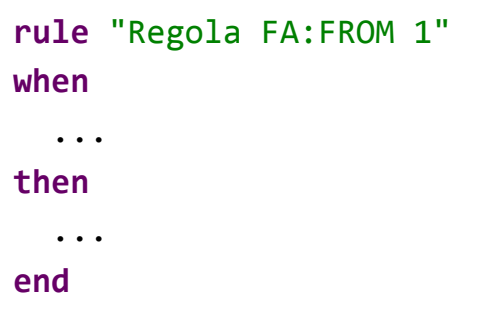

- Aggiungere a Person un campo children di tipo Collection<? extends Person>
- Scrivere una regola che stampi i figli di ogni persona

```
rule "Regola	FA:FROM	1"	
when	
  $parent: Person( $children: children )
  		$child:		Person()	from $children	
then	
  System.out.println("FA:FROM1 " + $parent
            + " è genitore di " + $child);
```
**end** 

- Definire un POJO/BEAN che catturi l'astrazione di *nodo di un albero*
- Solo il nodo radice è asserito nella WM

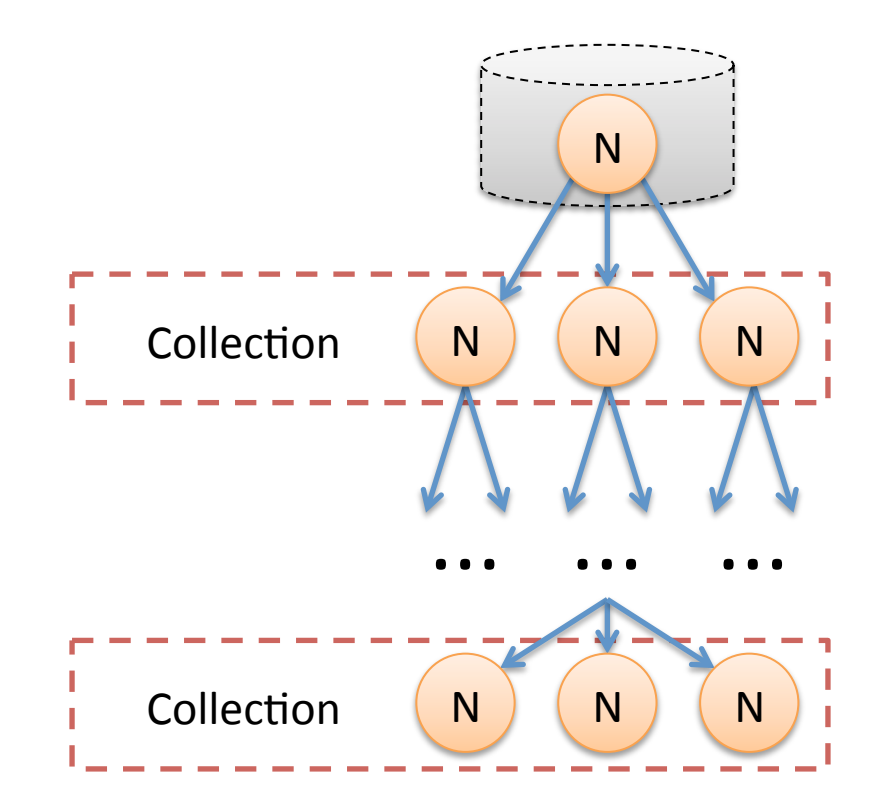

- Definire un POJO/BEAN che catturi l'astrazione di *nodo di un albero*
- Solo il nodo radice è asserito nella WM
- Implementare un *Visitor* mediante un set di regole che attraversi l'albero visitando tutti i nodi in ordine qualsiasi

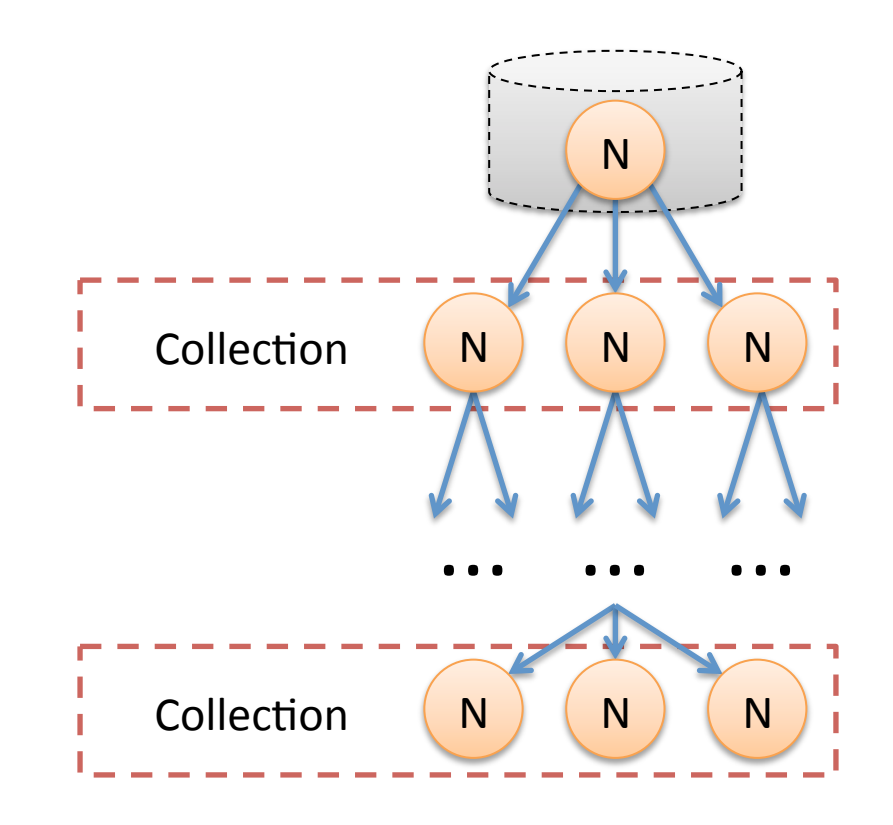

- Definire un POJO/BEAN che catturi l'astrazione di *nodo di un albero*
- Solo il nodo radice è asserito nella WM
- Implementare un *Visitor* mediante un set di regole che attraversi l'albero visitando tutti i nodi in ordine qualsiasi

```
rule "Regola	FA:FROM	2"	
when	
  $n: Node()then	
  		System.out.println("FA:FROM2	"
               + $n + " visitato");
end	
rule "Regola	FA:FROM	3"	
when	
  Node( $children: children )
  		$child:	Node()	from $children	
then	
  		insert($child);
```

```
end
```
- In quale ordine sono visitati i nodi?
- Del tutto casuale: alcuni visitati in ampiezza, altri in profondità...

```
rule "Regola	FA:FROM	2"	
when	
  $n: Node()then	
  		System.out.println("FA:FROM2	"
               + $n + " visitato");
end	
rule "Regola	FA:FROM	3"	
when	
  Node( $children: children )
  		$child:	Node()	from $children	
then	
  		insert($child);	
end
```
- In quale ordine sono visitati i nodi?
- Del tutto casuale: alcuni visitati in ampiezza, altri in profondità...
- La **salience** fissa la priorità delle regole e impone il strategia di attraversamento dell'albero

```
rule "Regola	FA:FROM	2"	
when	
  $n: Node()then	
  		System.out.println("FA:FROM2	"
               + $n + " visitato");
end	
rule "Regola	FA:FROM	3"	
when	
  Node( $children: children )
  		$child:	Node()	from $children	
then	
  		insert($child);	
end
```
- Strategia di ricerca:
	- Breadth-first
	- Depth-first

```
rule "Regola	FA:FROM	2"	
when	
  $n: Node()then	
  		System.out.println("FA:FROM2	"
               + $n + " visitato");
end	
rule "Regola	FA:FROM	3"	
when	
  Node( $children: children )
  		$child:	Node()	from $children	
then	
  		insert($child);	
end
```
NB: Le attivazioni delle due regole vengono comunque inframmezzate. È possibile implementare correttamente queste strategia di ricerca complicando un po' i pattern.

- Strategia di ricerca:
	- Breadth-first
	- Depth-first

```
rule "Regola	FA:FROM	2"	
salience	10	
when	
  $n: Node()then	
  		System.out.println("FA:FROM2	"
               + $n + " visitato");
end	
rule "Regola	FA:FROM	3"	
salience
when	
  Node( $children: children )
  		$child:	Node()	from $children	
then	
  		insert($child);	
end
```
NB: Le attivazioni delle due regole vengono comunque inframmezzate. È possibile implementare correttamente queste strategia di ricerca complicando un po' i pattern.

- Strategia di ricerca:
	- Breadth-first
	- Depth-first

```
rule "Regola	FA:FROM	2"	
salience	5	
when	
  $n: Node()then	
  		System.out.println("FA:FROM2	"
               + $n + " visitato");
end	
rule "Regola	FA:FROM	3"	
salience	10	
when	
  Node( $children: children )
  		$child:	Node()	from $children	
then	
  		insert($child);	
end
```
NB: Le attivazioni delle due regole vengono comunque inframmezzate. È possibile implementare correttamente queste strategia di ricerca complicando un po' i pattern.

## Features Avanzate: COLLECT

• Il costrutto collect è duale di form e produce una Collection accorpando gli oggetti presenti nella WM che corrispondono ad un certo pattern

```
rule "Esempio	di	COLLECT"
when
```

```
		$c:	collect	(
```
 Person() 

```
						)	//	costruita	come	Collection<?	extends	Person>
 $p: Person() from $c // come un join classico
then
```

```
System.out.println(\frac{6}{5}c + \frac{1}{7} + \frac{6}{5}p);
end
```

```
NB: Scatta esattamente \frac{1}{2}c. size() volte!
```
- Il costrutto accumulate è concettualmente simile a **collect**
- Effettua operazioni generiche su Collection di oggetti costruite implicitamente a partire da un pattern
- Si compone di più parti (opzionali)
- Esistono abbreviazioni per le funzioni notevoli:  $min$ , max, count, ecc.

• Sintassi generale: 

… \$y: Y(…) **from accumulate** (  $$p: P(...)$  $init($   $x = new X();$   $)$  //  $initializza...$  $\textbf{action}(\mathbf{x} = |f(x, \mathbf{\Phi}|\mathbf{p}) \rightarrow \text{if } \mathbf{a} \in \text{if } \mathbf{a} \neq \mathbf{b}$  $return( new Y(x) ) // restitu is ce...$ ) *// qualcosa filtrabile come Y(…)*  … 

• Funzioni notevoli: 

```
rule "Esempio di Funzioni notevoli"
when	
  accumulate( Person( \frac{6}{5}a: age ),
    				$max:	max( $a	),		
    				$min:	min( $a ),	
    				$avg:	average( $a )	
		)	
then	
  		System.out.println(	
       "M:" + $max + " m: " + $min + " a: " + $avg);end
```
• Scrivere una regola per trovare tutte le persone più giovani della somma dell'età dei loro figli

```
rule "Regola	FA:ACCUMULATE	1"	
when
```

```
		...
```

```
then
```

```
System.out.println("FA:ACCUMULATE1 " + $p);
end
```
• Scrivere una regola per trovare tutte le persone più giovani della somma dell'età dei loro figli

```
rule "Regola	FA:ACCUMULATE	1"	
when
```

```
		$p:	Person(	$age:	age,		
                 $children: children )
  Number( this.intValue() > $age )
    				from	accumulate (	
       Person( \frac{2}{3}a: age ) from $children,
       init( int total = 0; ),
       \arctan(\text{total} += \$a; ),
       result( new Integer(total) )
\left( \begin{array}{c} \end{array} \right)then	
  System.out.println("FA:ACCUMULATE1 " + $p);
```
**end**
### Features Avanzate: ACCUMULATE

• Scrivere una regola per trovare tutte le persone più giovani della somma dell'età dei loro figli

```
//	Formulazione alternativa,	più semplice
rule "Regola	FA:ACCUMULATE	1"	
when	
$p:	Person(	$children:	children	)	
  		accumulate(		
    Person( \frac{2}{3}a: age ) from \frac{2}{3}children,
    				$sum:	sum($a)	)	
  Person( this == $p, age < $sum)
then	
  System.out.println("FA:ACCUMULATE1 " + $p);
end
```
Esercizi

#### **QUERIES**

- Consentono di individuare insiemi di oggetti presenti nella WM che rispondono a certe caratteristiche
- Sfruttano le capacità di filtraggio di RETE (sono come regole senza conseguente)
- Ammettono l'uso di parametri con cui è anche possibile accedere ai risultati

• Individuare le persone maggiorenni

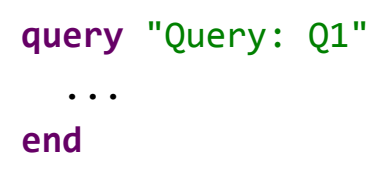

• Individuare le persone maggiorenni

```
query "Query:	Q1"	
  $p: Person(age > 18)end
```
- Individuare le persone maggiorenni
- Individuare le persone che hanno una data età

```
query "Query:	Q1"	
  $p: Person(<i>age</i> > 18)end	
query "Query:	Q2"	(	int $a	)	
  		...	
end
```
- Individuare le persone maggiorenni
- Individuare le persone che hanno una data età

```
query "Query:	Q1"	
  $p: Person(<math>age > 18)end
```

```
query "Query:	Q2"	(	int $a	)	
  Person( \sin: name, age == \sin)
end
```
- Individuare le persone maggiorenni
- Individuare le persone che hanno una data età
- Individuare le persone che hanno una data età o viceversa, o entrambe

```
query "Query:	Q1"	
  $p: Person(<math>age > 18)</math>)end
```

```
query "Query:	Q2"	(	int $a	)	
  Person( \sin: name, age == \sin)
end
```

```
query "Query: Q3" ( String $n, int $a )
  		...	
end
```
- Individuare le persone maggiorenni
- Individuare le persone che hanno una data età
- Individuare le persone che hanno una data età o viceversa, o entrambe

```
query "Ouery: 01"
  $p: Person( age > 18 )
end
```

```
query "Query:	Q2"	(	int $a	)	
  Person( \sin: name, age == \sin)
end
```

```
query "Query: Q3" ( String $n, int $a )
  Person( \sin := \text{name}, \sin := \text{age} )
end
```
• Mondo di Java

ksession.fireAllRules(); QueryResults qr = ksession. getQueryResults("Q1"); for (QueryResultsRow qrr: qr) System.*out*.println(qrr); 

• Mondo delle regole

\$c: **collect** ?"Q3"( \$n, 18 ) 

Esercizi

#### **TRUTH MAINTENANCE**

- Oltre ad asserire e ritrarre fatti \* (costrutti **insert** e **retract**) è possibile farlo *logicamente*
- Ovvero i fatti, che vengono *asseriti (ritratti) al verificarsi di una condizione* (il matching di un pattern), vengono *automaticamente ritratti* (*asseriti*) quando la condizione non sussiste più
- I nuovi costrutti sono insertLogical e **retractLogical**
	- \* Esiste anche **modify** che fa in sequenza **retract** e **insert**

• Partendo dal solito progetto di partenza (Person e Mail e relative istanze da Java), scrivere un insieme di regole che realizza un semplice servizio pubblicitario che adatta la pubblicità all'età delle persone

... 

- Dichiarare un fatto Ad che contiene un riferimento a Person e un message (String) e un fatto Birthday con un riferimento a Person
- Definire una query con cui individuare i message di Ad

- Dichiarare un fatto Ad che contiene un riferimento a Person e un message (String) e un fatto Birthday con un riferimento a Person
- Definire una query con cui individuare i message di Ad

```
declare Ad
```

```
		target:	Person	
		message:	String
```

```
end
```

```
declare	Birthday	
  		person:	Person	
end
```

```
query "advertisement" ( Person $p )
 Ad( target == $p, $m: message )
end
```
**...**

- Scrivere una regola che suggerisca l'acquisto di un giocattolo ad ogni persona minorenne
- Scrivere una regola che suggerisca l'acquisto di una automobile ad ogni persona maggiorenne

#### NB: operazioni logiche!

- Scrivere una regola che suggerisca l'acquisto di un giocattolo ad ogni persona minorenne
- Scrivere una regola che suggerisca l'acquisto di una automobile ad ogni persona maggiorenne

```
rule "Toy to Kids"
when	
  $p: Person( age < 18 )
then	
  insertLogical(new Ad($p, $p.name +
    				",	compra un'automobilina!"));	
end
```

```
rule "Car	to	Men"	
when	
  $p: Person( age >= 18 )
then	
  insertLogical(new Ad(\frac{6}{5}p, \frac{6}{5}p.name +
     ", compra una spider!"));
end
```
#### NB: operazioni logiche!

**...**

- Scrivere una regola che, per ogni Ad, mandi una mail (crei un oggetto Mail) usando i campi dell'Ad (sender  $==$ recipient)
- Scrivere una regola che, ogni volta che viene notificato un Birthday, aggiorna l'età della relativa Person

- Scrivere una regola che, per ogni Ad, mandi una mail (crei un oggetto Mail) usando i campi  $del'$ Ad (sender  $==$ recipient)
- Scrivere una regola che, ogni volta che viene notificato un Birthday, aggiorna l'età della relativa Person

```
rule "Send	a	Mail"	
when	
  Ad( $t: target, $m: message )
then	
  		insert(new	Mail($t,	$t,	$m));	
end	
rule "Grow	older!"	
when	
  $p: Person( $a: age )
  $b: Birthday(person == $p)then	
  		System.out.println(	
   "Buon compleanno, " + $p.getName();
  \text{modify}(\frac{1}{2}p) {
    age = $a + 1;
```

```
				//	$p.setAge($a	+	1);
```

```
		}	
		retract($b);
```
- 1. Da Java: inserire un Birthday per una Person
- 2. Far scattare le regole sulla sessione
- 3. Verificare che quali Ad sono in WM mediante l'apposita **query**
- Ripetere i passi precedenti finchè una Person diventa maggiorenne

• Cosa succede? Perchè?

Fondamenti di Intelligenza Artificiale M

#### **INFORMAZIONI**

# Informazioni

• Possibilità di svolgere attività progettuali o tesi

 $-$  *Drools, Event Calculus, Expectations, MS-Kinect,* Android SDK, SOA/Cloud, ...

• Per domande, dubbi, richieste:

stefano.bragaglia@unibo.it